$\mathbf{I}$ 

## **Ubuntu 10.10 Maverick Meerkat**

Maverick Meercat = Nonkonformistische Meerkatze

Installation der Medibuntu Repos:

```
sudo wget --output-document=/etc/apt/sources.list.d/medibuntu.list
http://www.medibuntu.org/sources.list.d/$(lsb_release -cs).list && sudo apt-
get --quiet update && sudo apt-get --yes --quiet --allow-unauthenticated
install medibuntu-keyring && sudo apt-get --quiet update
```
Danach erfolgt die Installation von Codecs:

sudo apt-get install w32codecs non-free-codecs libdvdcss2

w32codecs ist bei Ubuntu 64 Bit Maschinen durch w64codecs zu ersetzen

## **Dicke Installationspackung**

Nachdem die Partner Repos (am einfachsten über System - Systemverwaltung - Softwarepaketquellen) freigeschaltet wurden, werden nun nur die "notwendigsten" Pakete installiert:

sudo apt-get install ubuntu-restricted-extras mozilla-plugin-vlc vlc bluefish gimp agave gobby dia shutter nautilus-open-terminal kompozer ffmpeg kdenlive soundkonverter kipi-plugins digikam gnome-mplayer avidemux mjpegtools lame oggconvert gedit-plugins audacity gftp mencoder mplayer mplayer-doc sun-java6-jre sun-java6-plugin wine mc smbfs build-essential xinetd network-manager-openvpn vlc gftp grsync dolphin k3b amarok kipiplugins digikam gthumb mencoder gnome-subtitles alien gparted audacity ubuntustudio-controls ubuntustudio-graphics ubuntustudio-icon-theme ubuntustudio-menu ubuntustudio-screensaver ubuntustudio-sounds ubuntustudiotheme ubuntustudio-video ubuntustudio-wallpapers compizconfig-settingsmanager gisomount gmountiso kubuntu-restricted-extras freemind freemind-doc freemind-plugins-svg freemind-browser libgoo-canvas-perl openoffice.org-base seahorse-plugins gcolor2 kcoloredit planner adobeair adobereader-deu phatchnautilus arista tragtor xcutmp3

Nicht mehr gefunden habe ich heute: acroread-fonts realplayer

Da die Basispakete für KDE nun mitgezogen werden, ist der Download doch recht umfangreich: rund 868MB werden aus dem Netz geholt.

Die folgenden Programme sollten für Mathematiker und Statistiker mit installiert werden:

sudo apt-get install drgeo kbruch wxmaxima qtiplot gretl rkward r-base r-

recommended root-system pspp kmplot

… damit sind nicht nur einige Übungsprogramme bzw. praktische Helferlein für das Erstellen von Diagrammen und Korrelationsanalysen an Bord, sondern auch ein CAS.

Speleologen ziehen sich noch [Therion:](http://therion.speleo.sk)

sudo apt-get install therion therion-doc therion-viewer

Für private Netze fehlt noch, damit der Rechner im Katastrophenfall auch von Außen zu erreichen ist und als NFS Client arbeiten kann:

```
sudo apt-get install openssh-server nfs-common
```
Für Laptops sowie Geräte, an die ein Beamer angeschlossen werden soll:

```
sudo apt-get install openoffice.org-presenter-console
```
Weitere OOo Erweiterungen:

sudo apt-get install openoffice.org-mysql-connector openoffice.org-pdfimport openoffice.org-presentation-minimizer openoffice.org-wiki-publisher openoffice.org-writer2latex openoffice.org-writer2xhtml docvertopenoffice.org openoffice.org-evolution openclipart-openoffice.org openoffice.org-dmaths

## **Kleinere Installationspackung**

sudo apt-get install ubuntu-restricted-extras mozilla-plugin-vlc vlc gimp agave gobby shutter nautilus-open-terminal ffmpeg soundkonverter kipiplugins digikam lame oggconvert sun-java6-jre sun-java6-plugin buildessential xinetd network-manager-openvpn vlc k3b smbfs digikam ubuntustudiocontrols ubuntustudio-graphics ubuntustudio-menu compizconfig-settingsmanager gmountiso kubuntu-restricted-extras freemind freemind-doc freemindplugins-svg freemind-browser libgoo-canvas-perl gcolor2 adobereader-deu openoffice.org-presenter-console

From: <https://www.kvfg.net/wiki/>- **KvFG Wiki**

Permanent link: **[https://www.kvfg.net/wiki/doku.php?id=projektdoku:installation:10\\_10](https://www.kvfg.net/wiki/doku.php?id=projektdoku:installation:10_10)**

Last update: **2020/08/27 11:05**

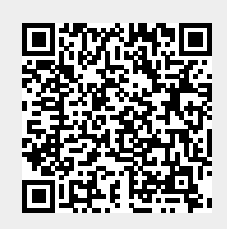